# **Fast Lane**

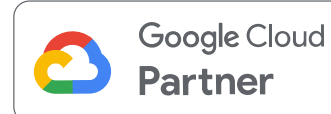

## Machine Learning on Google Cloud (MLGC)

#### **ID** MLGC **Preis** CHF 3'190.– (exkl. MwSt.) **Dauer** 5 Tage

#### **Zielgruppe**

- Angehende Datenwissenschaftler und Ingenieure für maschinelles Lernen.
- Lernende, die ML mit Vertex AI AutoML, BQML, Feature Store, Workbench, Dataflow, Vizier für Hyperparameter-Tuning, TensorFlow/Keras kennenlernen möchten.

#### **Voraussetzungen**

- Gewisse Vertrautheit mit grundlegenden Konzepten des maschinellen Lernens.
- Grundkenntnisse in einer Skriptsprache Python bevorzugt.

#### **Kursziele**

- Mit Vertex AI AutoML können Sie ein maschinelles Lernmodell erstellen, trainieren und bereitstellen, ohne eine einzige Zeile Code schreiben zu müssen.
- Verstehen Sie, wann Sie AutoML und Big Query ML verwenden sollten.
- Erstellen Sie von Vertex AI verwaltete Datensätze.
- Features zu einem Feature Store hinzufügen.
- Beschreiben Sie Analytics Hub, Dataplex, Data Catalog.
- Beschreiben Sie das Hyperparameter-Tuning mit Vertex Vizier und wie es zur Verbesserung der Modellleistung eingesetzt werden kann.
- Erstellen Sie ein benutzerverwaltetes Vertex AI Workbench-Notizbuch, erstellen Sie einen benutzerdefinierten Trainingsauftrag und stellen Sie ihn dann mithilfe eines Docker-Containers bereit.
- $\bullet$ Beschreiben Sie Batch- und Online-Vorhersagen und die Modellüberwachung.
- Beschreiben Sie, wie Sie die Datenqualität verbessern können.
- Führen Sie eine explorative Datenanalyse durch.
- Erstellen und trainieren Sie überwachte Lernmodelle.
- $\bullet$ Optimieren und bewerten Sie Modelle mit Hilfe von Verlustfunktionen und Leistungsmetriken.
- Erstellen Sie wiederholbare und skalierbare Trainings-, Evaluierungs- und Testdatensätze.
- Implementierung von ML-Modellen mit TensorFlow/Keras.
- Beschreiben Sie, wie man Merkmale darstellt und umwandelt.
- Verstehen Sie die Vorteile der Anwendung von Feature Engineering
- Erklären Sie Vertex AI Pipelines

### Machine Learning on Google Cloud (MLGC)

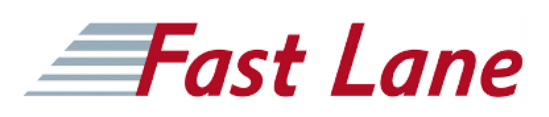

#### **Weltweite Trainingscenter**

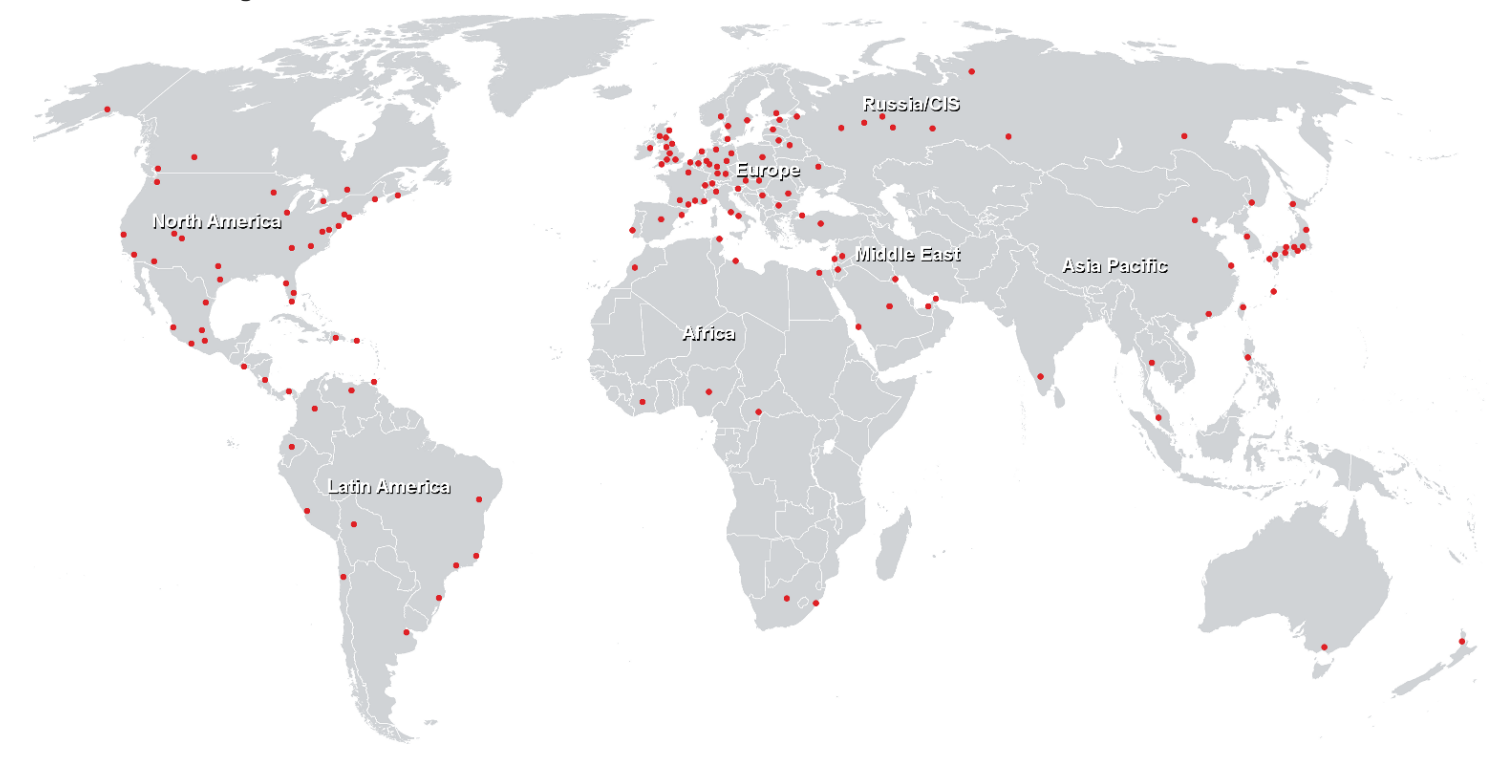

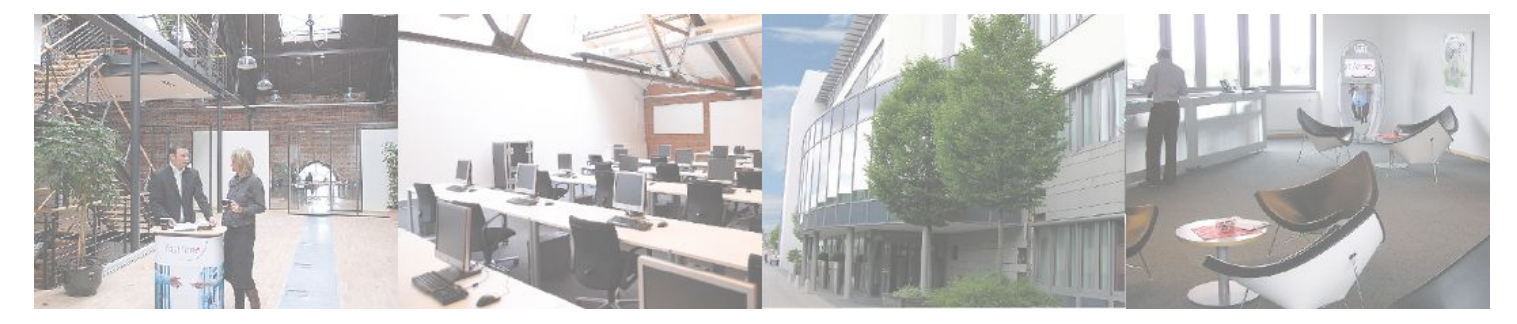

**Fast Lane Institute for Knowledge Transfer GmbH**

Husacherstrasse 3 CH-8304 Wallisellen Tel. +41 44 832 50 80

**info@flane.ch, https://www.flane.ch**